# 我们以为的文件大小限制

我们大家都知道 ASP.NET 为我们提供了文件上传服务器控件 FileUpload, 默认情况下可上传的最大文件为 4M, 如果 [要改](http://www.cnblogs.com/wufengtinghai/p/javascript:void(0);)变可上传文件大小限制,那么我们可以在 web.config 中的 httpRuntime 元素中添加 maxRequestLength 属性设 置大小,同时为了支持大文件上传超时可以添加 executionTimeout 属性设置超时时间。网上有很多这样的例子,但实 际情况是否是这样吗?

<httpRuntime maxRequestLength="" executionTimeout=""/>

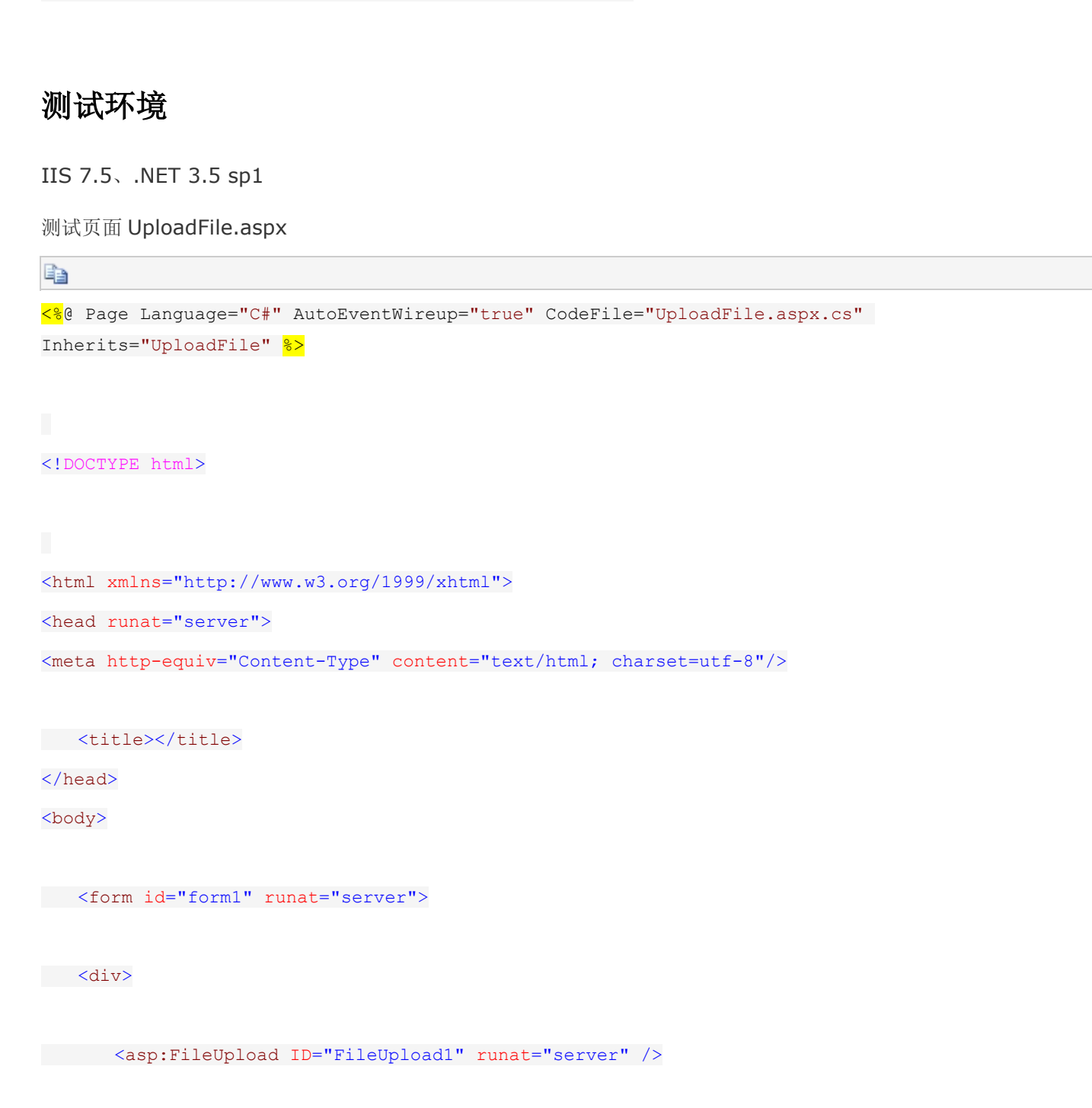

<asp:Button ID="Button1" runat="server" Text="Button" />

## </form> </body> </html> e)

测试页面 UploadFile.aspx.cs

 $\langle$ /div $\rangle$ 

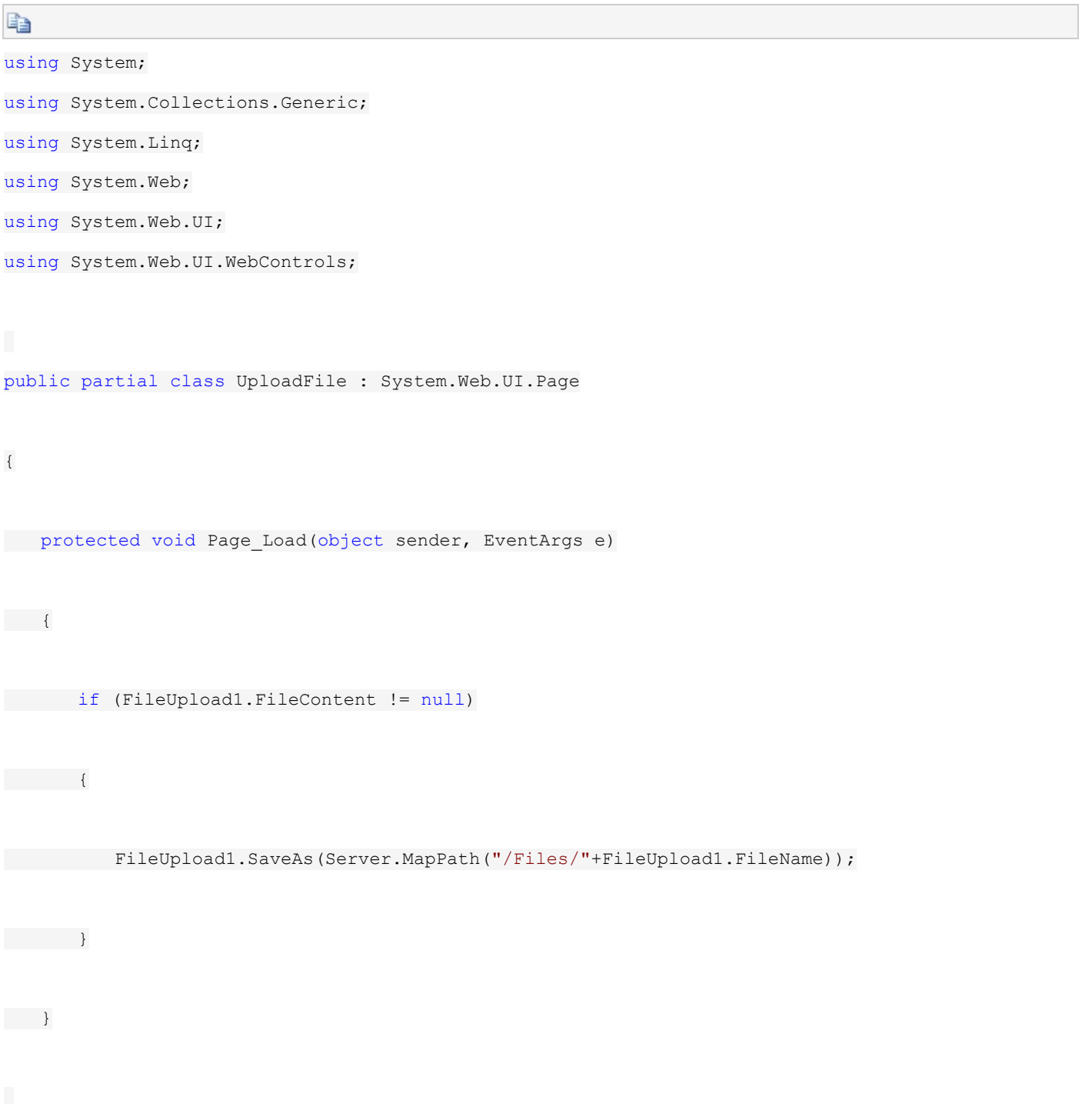

### [实](http://www.cnblogs.com/wufengtinghai/p/javascript:void(0);)际测试

1. 上传小于 4M 的文件

选择 2.7M 的 pdf 文件上传

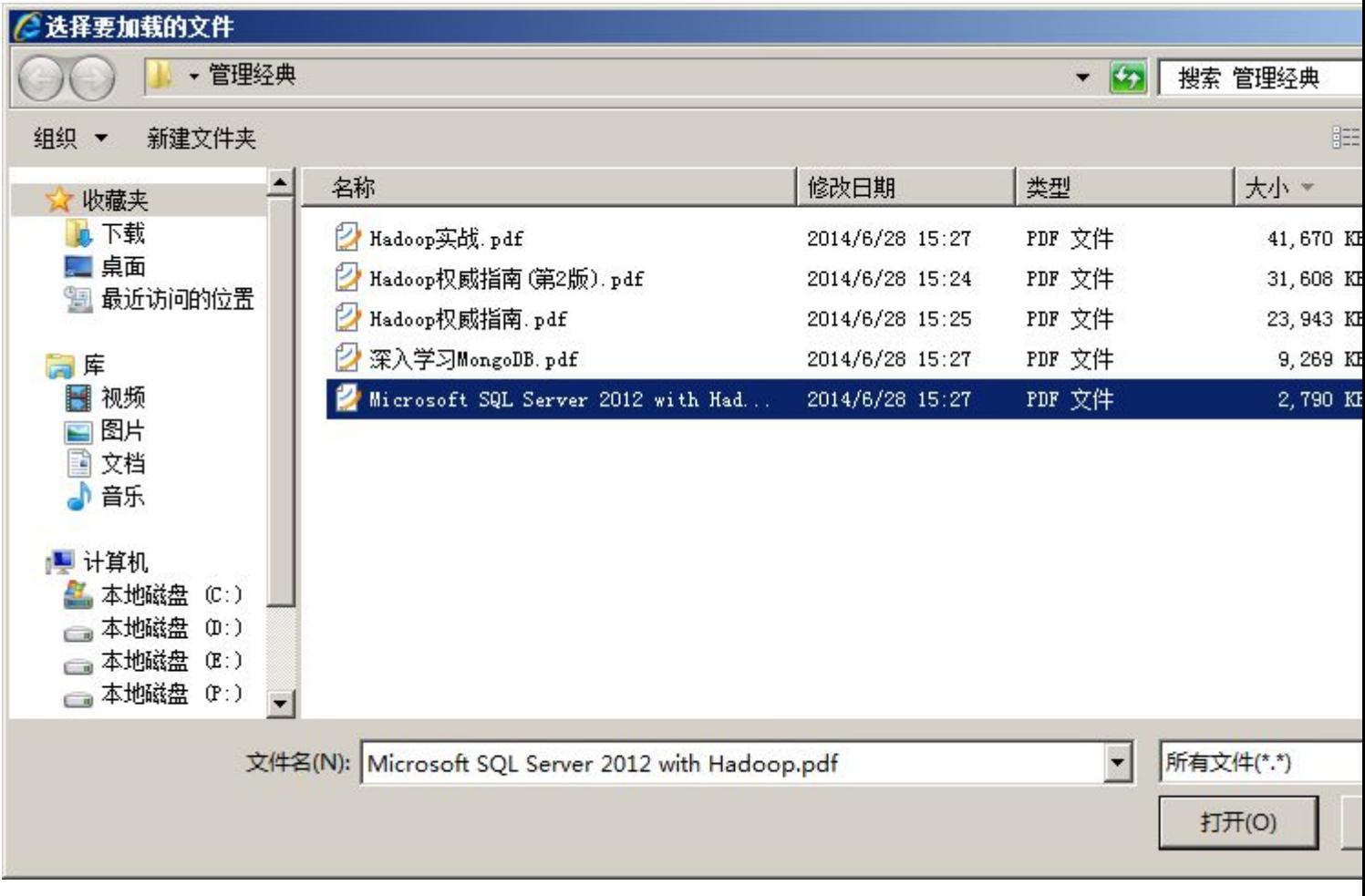

上传提示成功

文件上传成功

浏览... Button

}

þ

2. 上传大于 4M 的文件

选择上传 4.3M 的 pdf 文件

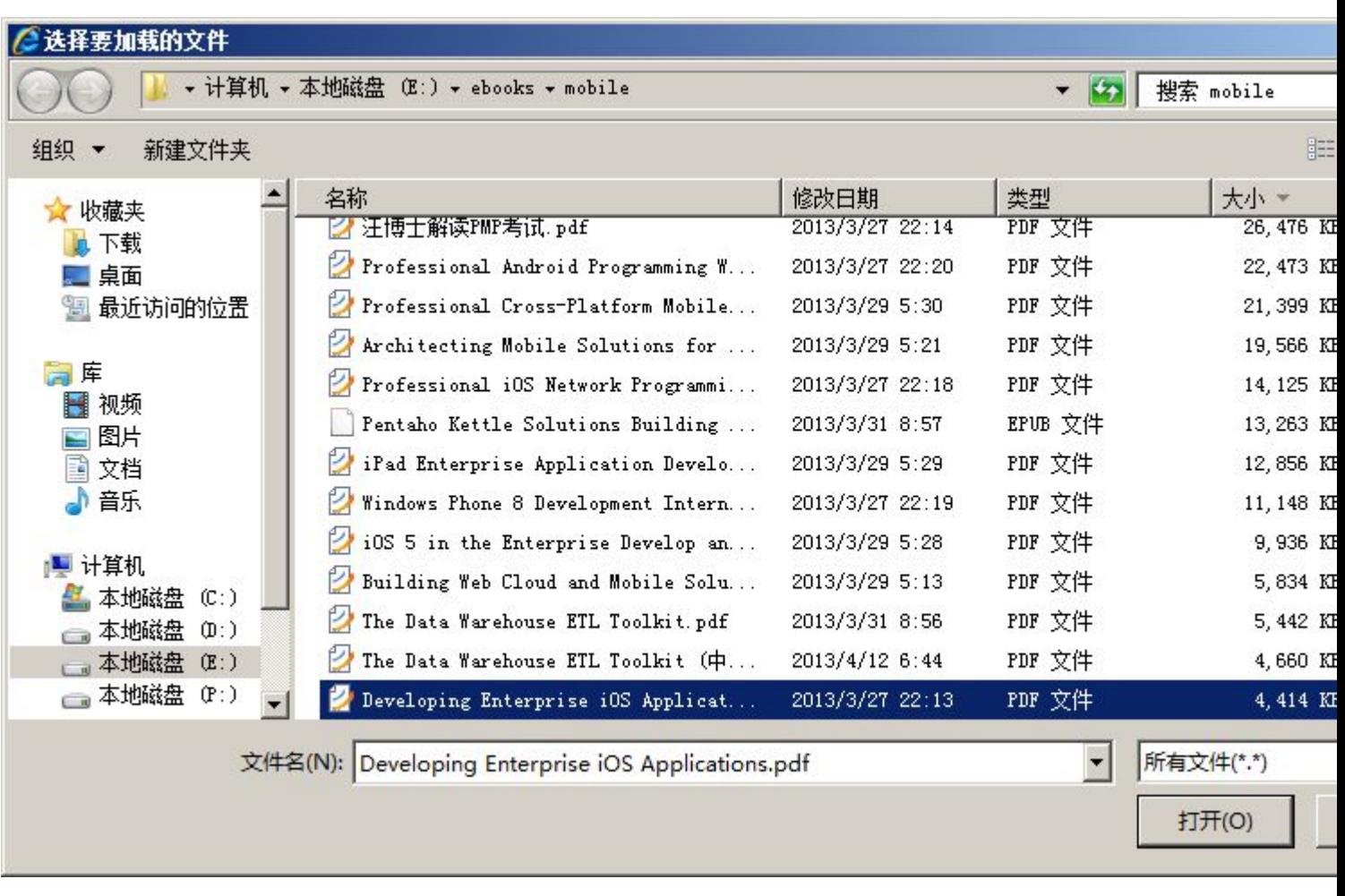

上传后报黄页

### "/"应用程序中的服务器错误。

#### 超过了最大请求长度。

**说明:** 执行当前 Web 请求期间,出现未处理的异常。请检查堆栈跟踪信息,以了解有关该错误以及代码中导致错误的出处的详细信息。

异常详细信息: System.Web.HttpException: 超过了最大请求长度。

源错误:

执行当前 Web 请求期间生成了未处理的异常。可以使用下面的异常堆栈跟踪信息确定有关异常原因和发生位置的信息。

堆栈跟踪:

```
[HttpException (0x80004005): 超过了最大请求长度。]
System.Web.HttpRequest.GetEntireRawContent() +11144423
System.Web.HttpRequest.GetMultipartContent() +72
System.Web.HttpRequest.FillInFormCollection() +245
System.Web.HttpRequest.get_Form() +119
System.Web.HttpRequest.get_HasForm() +11075335
System.Web.UI.Page.GetCollectionBasedOnMethod(Boolean dontReturnNull) +124
System.Web.UI.Page.DeterminePostBackMode() +83
System.Web.UI.Page.ProcessRequestMain(Boolean includeStagesBeforeAsyncPoint, Boolean includeStagesAft
```
版本信息: Microsoft .NET Framework 版本:2.0.50727.4927; ASP.NET 版本:2.0.50727.4927

3. 修改 web.config 文件, 设置可上传文件大小限制

修改 web.config, 增大可上传文件的大小限制, 增大执行时间限制

<httpRuntime maxRequestLength="2048000" executionTimeout="600"/>

重新选择刚才 4.3M 的 pdf 文件,重新上传

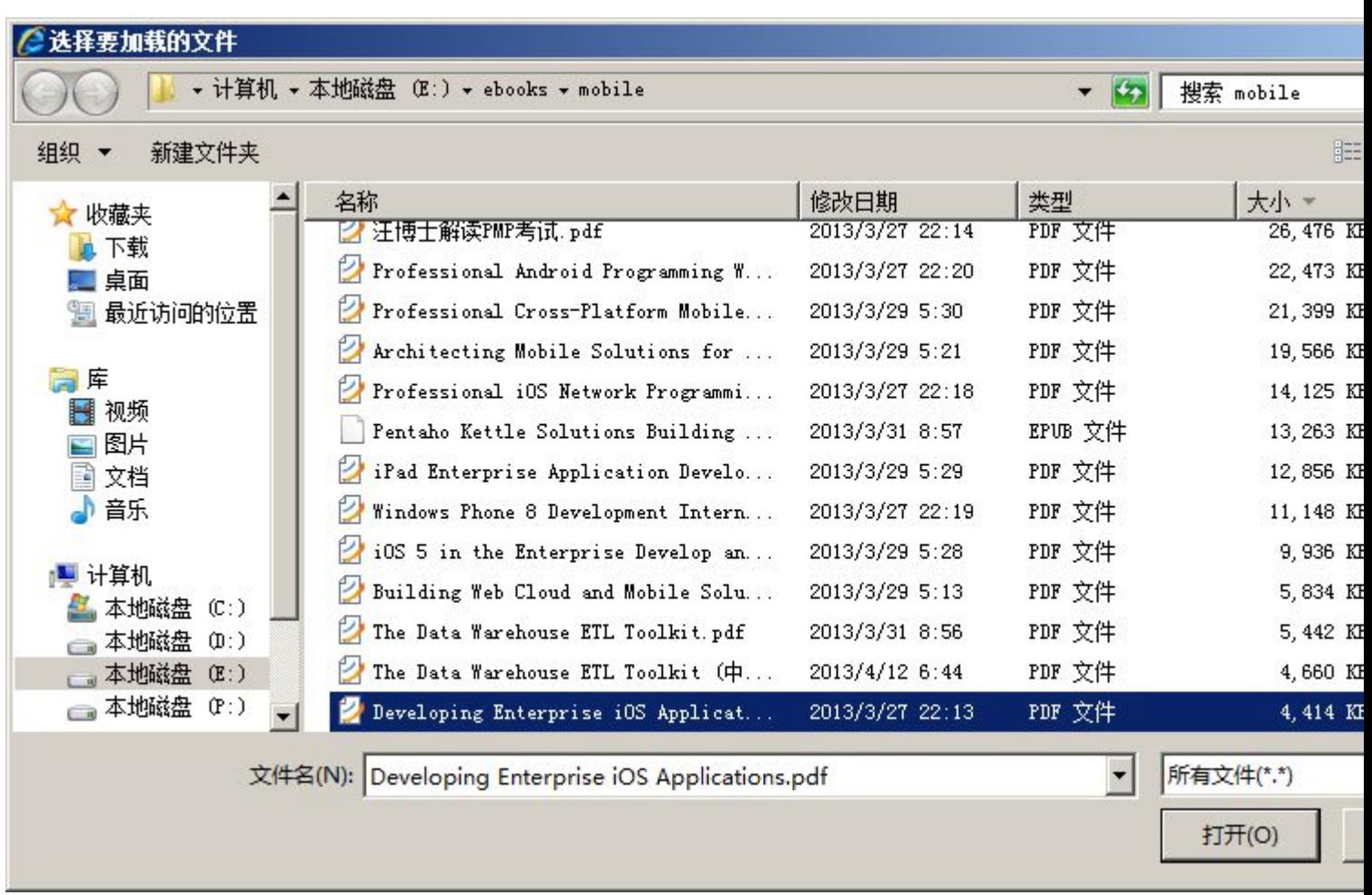

上传成功

文件上传成功 测览... Button

4. 上传大于 30M 的的文件

碰到这个问题的实际环境是我们使用了第三方的上传文件组件,通过 js 调用第三方的 ActiveX 控件上传文件, 修改 web.config 后上传大于 30M 的文件的时候, 报了

如下错误

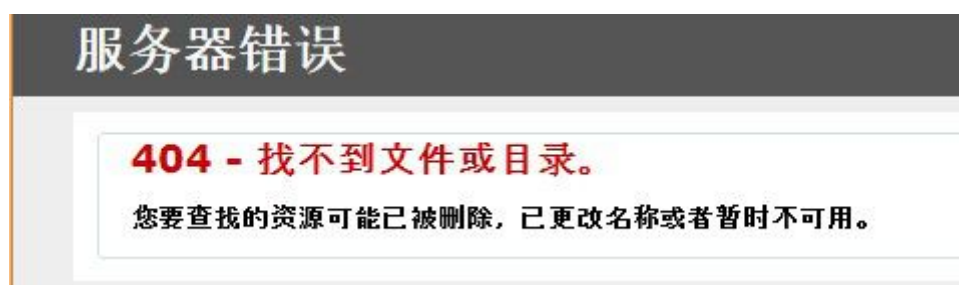

查看 windows 系统日志,可以看到如下的日志错误,看到异常信息,我们可以猜测到是请求超长,但是我们设 置了最大请求长度了啊,而且远远要大于 30M。静

下来想一想可能是 IIS 限制的, 查询相关的 IIS 资料, 发现果然是这样。

G<sub>3</sub>

[异常](http://www.cnblogs.com/wufengtinghai/p/javascript:void(0);)消息: 超过了最大请求长度。

在 System.Web.HttpRequest.GetEntireRawContent()

在 System.Web.HttpRequest.GetMultipartContent()

在 System.Web.HttpRequest.FillInFormCollection()

在 System.Web.HttpRequest.EnsureForm()

[在](http://www.cnblogs.com/wufengtinghai/p/javascript:void(0);) System.Web.HttpRequest.get\_HasForm()

在 System.Web.UI.Page.GetCollectionBasedOnMethod(Boolean dontReturnNull)

在 System.Web.UI.Page.DeterminePostBackMode()

在 System.Web.UI.Page.ProcessRequestMain(Boolean includeStagesBeforeAsyncPoint, Boolean includeStagesAfterAsyncPoint)

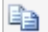

5. 修改 IIS 的配置

选中自己的站点,并双击"请求筛选"

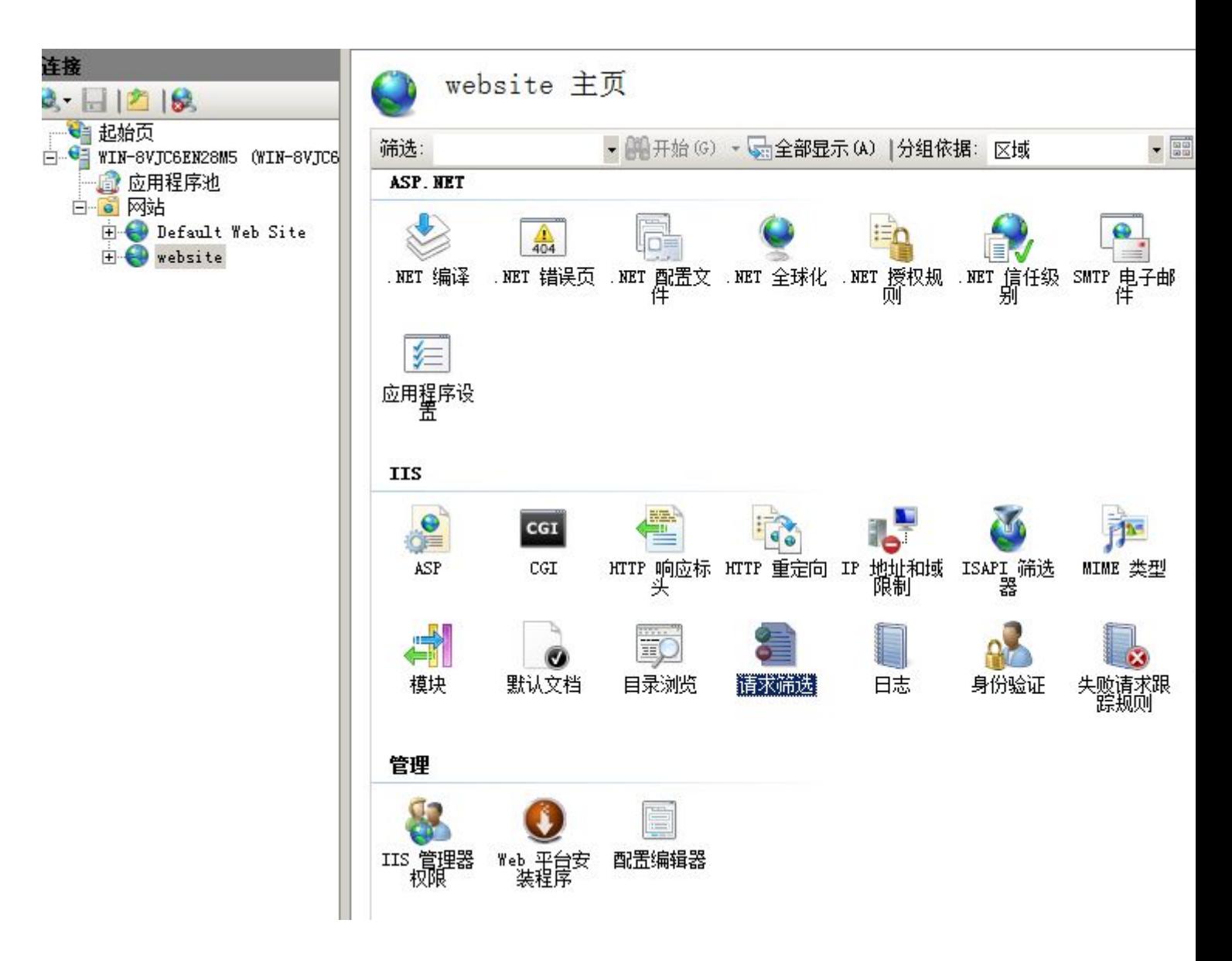

选择右侧的"编辑功能限制"

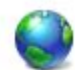

请求筛选

使用此功能可配置筛选规则。

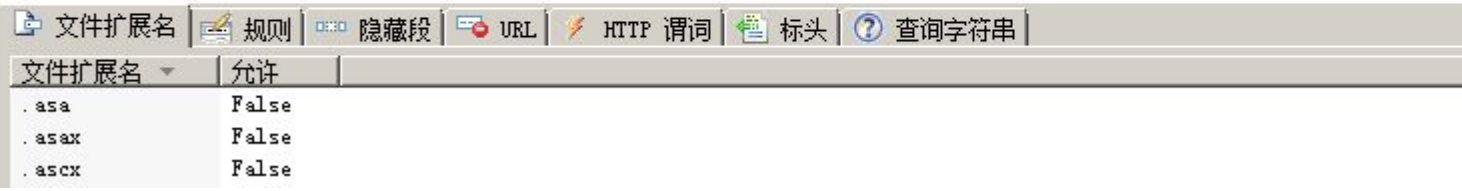

在弹出的页面中,我们看到默认请求限制正是 30M

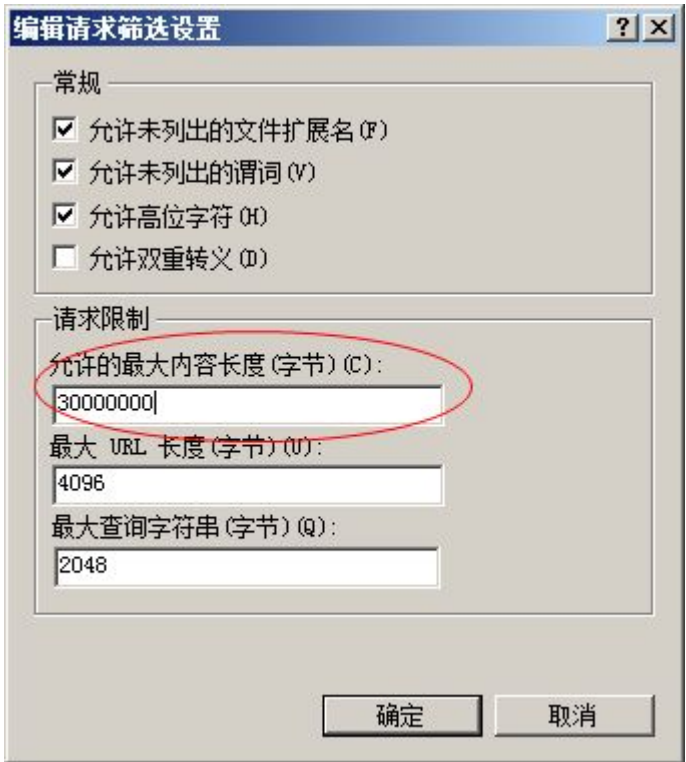

修改请求大小限制为合适的值即可,保存后重启站点即可。

#### 总结的人,我们也不会在这里的人,我们也不会在这里的人,我们也不会

1. Asp.NET 作为微软的 Web 服务框架, 其定义了 web 请求的大小限制和执行时间限制。同时其为上传文件提供 了基础的框架,并为我们提供了 UploadFile 服务器控

件,其最终也是通过 Http 将文件数据传输到服务器端,自然也受请求大小和执行时间的限制,只是一般的请求 都打不到这个极限,往往是上传文件的时候才会触及

这个阀值。

2. IIS 作为 windows 平台上承载 ASP.NET 的法定服务器,按照正常逻辑来说,其也能统一设置发送到自己这里 请求的大小限制。同时由于 IIS 只将针对特定类型的文

件的请求路由到 ASP.NET 进行处理, 像 js、css 和图片等请求是不受 ASP.NET 中请求大小的限制的, 这也从 一个侧面说明有必要再 IIS 中添加控制。

3. 请求的长度校验只有先通过 IIS 的限制后,才有可能路由到 ASP.NET, 只有最终通过 ASP.NET 的长度限制校 验,才能正常的进行后续的管道处理步骤。